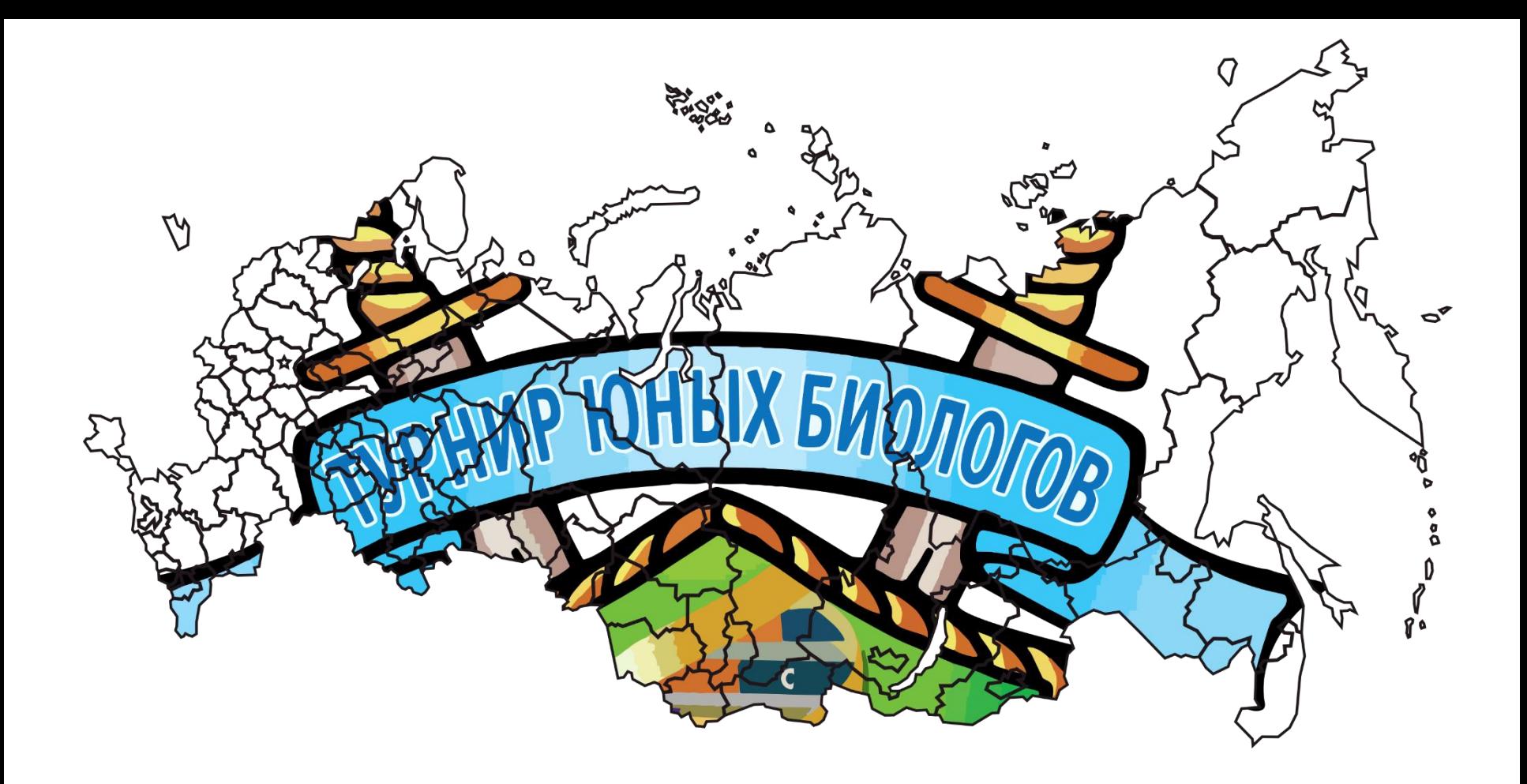

## Технические аспекты для команд

Всероссийский Турнир юных биологов 2020

**Общие технические требования к командам:**

## **А) Команда для себя должна понять как она играет:**

(Вариант 1) вся команда собирается вместе в одном помещении - школа или дома у кого-то из участников команды;

(Вариант 2) все участники команды находятся каждый у себя дома.

От этого будет зависеть как команда будет общаться на этапах выполнения заданий Жеребьевки и во время командной работы на биологических боях.

**Б) Участники команды должны иметь СТАБИЛЬНЫЙ канал выхода в Интернет!** Это нужно потому, что участники должны выступать во время боев с видеотрансляцией лица и демонстрацией своей презентации на экране. Наиболее часто распространенным примером стабильного канала может быть вай-фай роутер, подключенный к ПРОВОДНОМУ каналу дома или в школе. Подключение к Интернету через мобильный телефон (даже по 4G) НЕ МОЖЕТ считаться стабильным каналом связи. Обрыв или торможение связи скажется на качестве выступления участника (и его баллах, а следовательно и результатах всей команды)!

**Жеребьевка и все бои будут проводиться с использованием цифровой платформы ZOOM.**

Участникам рекомендуем скачать и установить программу "Клиент Zoom для конференций" (первая ссылка в списке) вот здесь:

[https://zoom.us/download#client\\_4meeting](https://zoom.us/download#client_4meeting)

А так же зарегистрироваться (завести аккаунт) на сайте [https://zoom.us](https://zoom.us/) За регистрацию ничего платить НЕ НАДО. Тарифный план у вас должен быть "Базовый" (Бесплатный).

**Если команда планирует играть по варианту 1** (участники команды на время жеребьевки команд и боев собираются в одном месте и общаются между собой очно), то минимальный технический набор для выступления на Турнире должен состоять из (из учета, что такая одна команда занимает отдельное помещение):

- (1) для Жеребьевки команд из двух компьютеров на одном из них будет идти трансляция заданий (это обычно картинки на слайдах презентации, сопровождающиеся комментариями голосом ведущего), а на втором компьютере команда с клавиатуры (планшет не подойдет) будет заполнять бланк для ответа на задание;
- (2) для выступления на биобоях достаточно одного компьютера на команду с работающей видеокамерой (участники выступающие в ролях Докладчика, Оппонента и Рецензента должны выступать с включенным видео) и звуком+микрофоном. На таком компьютере должна быть установлена программа PowerPoint для показа презентаций и программа ZOOM для видеоконференций (см. выше).
- (3) чтобы остальные участники команды (кроме выступающего участника) могли видеть и слышать, что происходит в конференции лучше всего им установить отдельный компьютер (можно с выводом изображения на проектор), однако **звук на таком компьютере придется выключить**, чтобы не было «зацикливания звука, эха и свиста» с компьютером выступающего участника. Звук можно выводить на все помещение с компьютера выступающего участника, включив его громко или подключив к его компьютеру колонки. Видеотрансляция работы членов команды во время боя желательна, но не обязательна.

**Если команда планирует играть по варианту 2** (т.е. все участники команды находятся в разных местах), то:

- (1) у каждого участника должен быть компьютер с работающей видеокамерой (участники выступающие в ролях Докладчика, Оппонента и Рецензента должны выступать с включенным видео) и звуком+микрофоном. У каждого участника на компьютере должна быть установлена программа PowerPoint для показа презентаций и программа ZOOM для видеоконференций (см. выше).
- (2) Кроме того, **команда должна заранее продумать как будут общаться все ее участники между собой** при коллективном выполнении заданий Жеребьевки команд и во время коллективных действий на боях (выбор задачи для вызова/принятия вызова, подготовка к оппонированию и рецензированию, обсуждение вопросов от команды участникам у доски и т.д.). **В этом случае команде общаться в ZOOMе параллельно ходу боя не получится!** Поэтому для общения команды нужно выбрать какой-то альтернативный способ связи (групповой голосовой звонок вконтакте; конференция в скайп или google.meet) и альтернативный девайс (например, мобильный телефон, ведь компьютер будет занят трансляцией биобоя в ZOOM).

## **Ссылки на трансляции (конференции) биобоев можно будет получить:**

**Участникам Турнира:** ссылки на конференции будут появляться в файле «Распределение на биобои» в основной папке данного Турнира на Яндекс-диске. Ссылку на данную папку все команды получили в письме с последней информацией о Турнире от Оргкомитета.

Обратите внимание, что ссылки будут появляться за 30-15 минут до начала боя. Через 15 минут после начала боя конференция Zoom будет переведена в режим «Зала ожидания», куда будут попадать все опоздавшие участники (т.е. свободно подключаться поочередно ко всем конференциям во время боев будет нельзя).

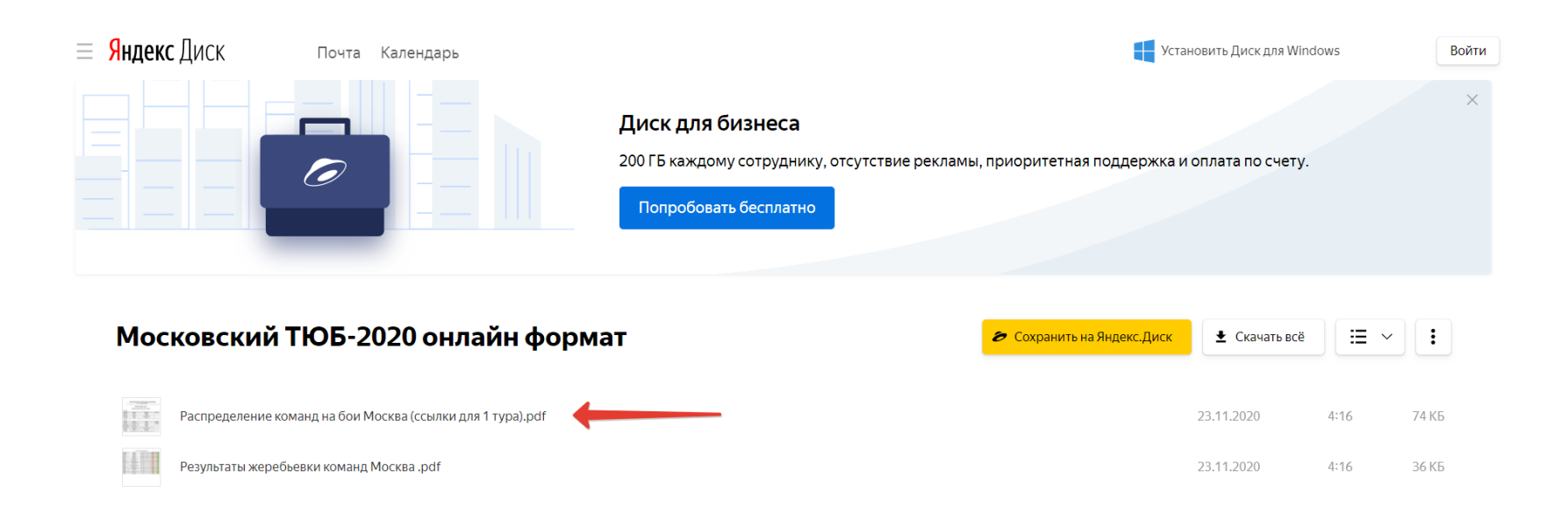